## **Restricting and Sorting Data**

## **Objectives**

After completing this lesson, you should be able to do the following:

- Limit the rows that are retrieved by a query
- Sort the rows that are retrieved by a query

## **Limiting Rows Using a Selection**

#### **EMPLOYEES**

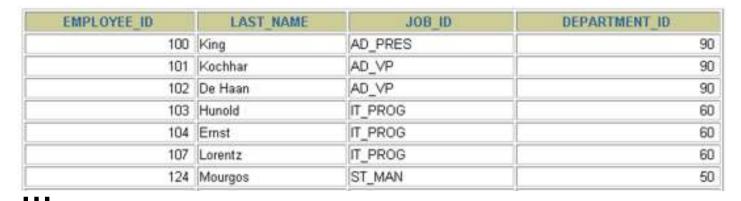

20 rows selected.

"retrieve all employees in department 90"

| EMPLOYEE_ID | LAST_NAME | JOB_ID  | DEPARTMENT_ID |
|-------------|-----------|---------|---------------|
| 100         | King      | AD_PRES | 90            |
| 101         | Kochhar   | AD_VP   | 90            |
| 102         | De Haan   | AD_VP   | 90            |

## Limiting the Rows That Are Selected

 Restrict the rows that are returned by using the WHERE clause:

```
SELECT *|{[DISTINCT] column|expression [alias],...}
FROM table
[WHERE condition(s)];
```

The WHERE clause follows the FROM clause.

## **Using the WHERE Clause**

```
SELECT employee_id, last_name, job_id, department_id
FROM employees
WHERE department_id = 90;
```

| EMPLOYEE_ID | LAST_NAME | JOB_ID  | DEPARTMENT_ID |
|-------------|-----------|---------|---------------|
| 100         | King      | AD_PRES | 90            |
| 101         | Kochhar   | AD_VP   | 90            |
| 102         | De Haan   | AD_VP   | 90            |

#### **Character Strings and Dates**

- Character strings and date values are enclosed by single quotation marks.
- Character values are case-sensitive, and date values are format-sensitive.
- The default date format is DD-MON-RR.

```
SELECT last_name, job_id, department_id
FROM employees
WHERE last_name = 'Whalen';
```

## **Comparison Conditions**

| Operator        | Meaning                       |
|-----------------|-------------------------------|
| =               | Equal to                      |
| >               | Greater than                  |
| >=              | Greater than or equal to      |
| <               | Less than                     |
| <=              | Less than or equal to         |
| <b>&lt;&gt;</b> | Not equal to                  |
| BETWEEN         | Between two values            |
| AND             | (inclusive)                   |
| IN(set)         | Match any of a list of values |
| LIKE            | Match a character pattern     |
| IS NULL         | Is a null value               |

## **Using Comparison Conditions**

```
SELECT last_name, salary
FROM employees
WHERE salary <= 3000;</pre>
```

| LAST_NAME | SALARY |
|-----------|--------|
| Matos     | 2600   |
| Vargas    | 2500   |

### Using the BETWEEN Condition

Use the BETWEEN condition to display rows based on a range of values:

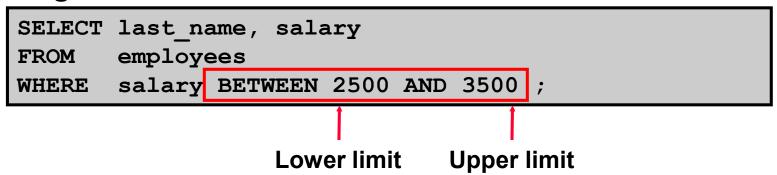

| LAST_NAME | SALARY |
|-----------|--------|
| Rajs      | 3500   |
| Davies    | 3100   |
| Matos     | 2600   |
| Vargas    | 2500   |

## Using the IN Condition

Use the IN membership condition to test for values in a list:

```
SELECT employee_id, last_name, salary, manager_id FROM employees
WHERE manager_id IN (100, 101, 201);
```

| EMPLOYEE_ID | LAST_NAME | SALARY | MANAGER_ID |
|-------------|-----------|--------|------------|
| 202         | Fay       | 6000   | 201        |
| 200         | Whalen    | 4400   | 101        |
| 205         | Higgins   | 12000  | 101        |
| 101         | Kochhar   | 17000  | 100        |
| 102         | De Haan   | 17000  | 100        |
| 124         | Mourgos   | 5800   | 100        |
| 149         | Zlotkey   | 10500  | 100        |
| 201         | Hartstein | 13000  | 100        |

8 rows selected.

#### Using the LIKE Condition

- Use the LIKE condition to perform wildcard searches of valid search string values.
- Search conditions can contain either literal characters or numbers:
  - % denotes zero or many characters.
  - denotes one character.

```
SELECT first_name
FROM employees
WHERE first_name LIKE 'S%';
```

## Using the LIKE Condition

You can combine pattern-matching characters:

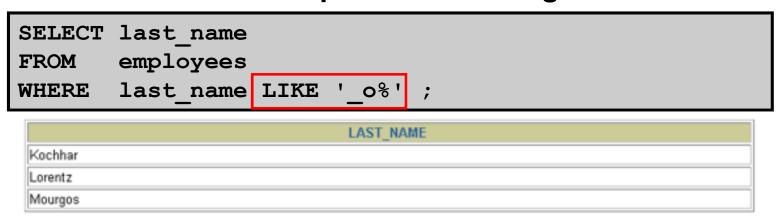

You can use the ESCAPE identifier to search for the actual % and symbols.

### Using the NULL Conditions

#### Test for nulls with the IS NULL operator.

```
SELECT last_name, manager_id
FROM employees
WHERE manager_id IS NULL;
```

| LAST_NAME | MANAGER_ID |
|-----------|------------|
| King      |            |

## **Logical Conditions**

| Operator | Meaning                                            |
|----------|----------------------------------------------------|
| AND      | Returns TRUE if both component conditions are true |
| OR       | Returns TRUE if either component condition is true |
| NOT      | Returns TRUE if the following condition is false   |

#### **Using the AND Operator**

#### AND requires both conditions to be true:

```
SELECT employee_id, last_name, job_id, salary
FROM employees
WHERE salary >=10000
AND job_id LIKE '%MAN%';
```

| EMPLOYEE_ID | LAST_NAME | JOB_ID | SALARY |
|-------------|-----------|--------|--------|
| 149         | Zlotkey   | SA_MAN | 10500  |
| 201         | Hartstein | MK_MAN | 13000  |

## Using the OR Operator

#### **OR requires either condition to be true:**

```
SELECT employee_id, last_name, job_id, salary
FROM employees
WHERE salary >= 10000
OR job_id LIKE '%MAN%';
```

| EMPLOYEE_ID | LAST_NAME | JOB_ID  | SALARY |
|-------------|-----------|---------|--------|
| 100         | King      | AD_PRES | 24000  |
| 101         | Kochhar   | AD_VP   | 17000  |
| 102         | De Haan   | AD_VP   | 17000  |
| 124         | Mourgos   | ST_MAN  | 5800   |
| 149         | Zlotkey   | SA_MAN  | 10500  |
| 174         | Abel      | SA_REP  | 11000  |
| 201         | Hartstein | MK_MAN  | 13000  |
| 205         | Higgins   | AC_MGR  | 12000  |

8 rows selected.

#### Using the NOT Operator

```
SELECT last_name, job_id
FROM employees
WHERE job_id
NOT IN ('IT_PROG', 'ST_CLERK', 'SA_REP');
```

| LAST_NAME | JOB_ID     |
|-----------|------------|
| King      | AD_PRES    |
| Kochhar   | AD_VP      |
| De Haan   | AD_VP      |
| Mourgos   | ST_MAN     |
| Zlotkey   | SA_MAN     |
| Whalen    | AD_ASST    |
| Hartstein | MK_MAN     |
| Fay       | MK_REP     |
| Higgins   | AC_MGR     |
| Gietz     | AC_ACCOUNT |

10 rows selected.

#### **Rules of Precedence**

| Operator | Meaning                       |
|----------|-------------------------------|
| 1        | Arithmetic operators          |
| 2        | Concatenation operator        |
| 3        | Comparison conditions         |
| 4        | IS [NOT] NULL, LIKE, [NOT] IN |
| 5        | [NOT] BETWEEN                 |
| 6        | Not equal to                  |
| 7        | NOT logical condition         |
| 8        | AND logical condition         |
| 9        | OR logical condition          |

You can use parentheses to override rules of precedence.

#### Rules of Precedence

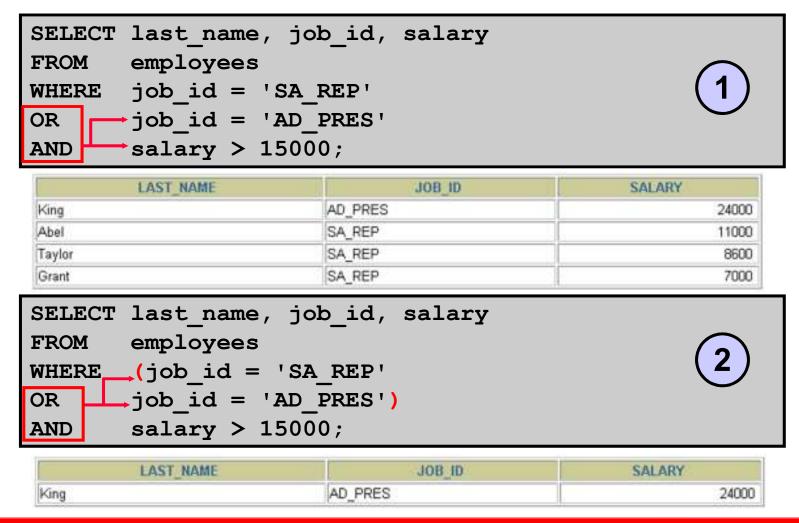

#### Using the ORDER BY Clause

- Sort retrieved rows with the ORDER BY clause:
  - ASC: ascending order, default
  - DESC: descending order
- The ORDER BY clause comes last in the SELECT statement:

```
SELECT last_name, job_id, department_id, hire_date
FROM employees
ORDER BY hire_date;
```

| JOB_ID  | DEPARTMENT_ID                 | HIRE_DATE    |
|---------|-------------------------------|--------------|
| AD_PRES | 90                            | 17-JUN-87    |
| AD_ASST | 10                            | 17-SEP-87    |
| AD_VP   | 90                            | 21-SEP-89    |
| IT_PROG | 60                            | 03-JAN-90    |
| IT_PROG | 60                            | 21-MAY-91    |
|         | AD_PRES AD_ASST AD_VP IT_PROG | AD_PRES   90 |

- - -

20 rows selected.

## **Sorting**

Sorting in descending order:

```
SELECT last_name, job_id, department_id, hire_date FROM employees
ORDER BY hire_date DESC;
```

Sorting by column alias:

```
SELECT employee_id, last_name, salary*12 annsal FROM employees
ORDER BY annsal;
```

Sorting by multiple columns:

```
SELECT last_name, department_id, salary
FROM employees

ORDER BY department_id, salary DESC;
```

#### **Substitution Variables**

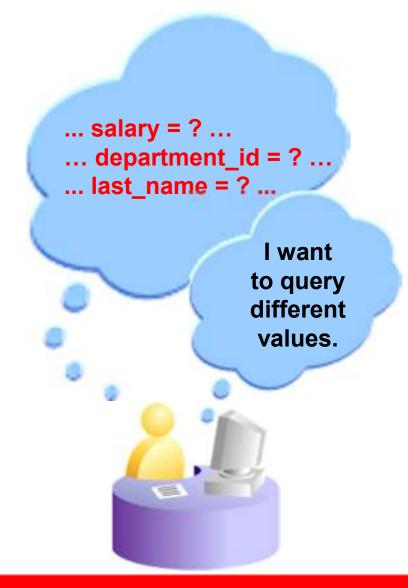

#### **Substitution Variables**

- Use substitution variables to:
  - Temporarily store values with single-ampersand (&) and double-ampersand (&&) substitution
- Use substitution variables to supplement the following:
  - WHERE conditions
  - ORDER BY clauses
  - Column expressions
  - Table names
  - Entire SELECT statements

### Using the & Substitution Variable

Use a variable prefixed with an ampersand (&) to prompt the user for a value:

```
SELECT employee_id, last_name, salary, department_id
FROM employees
WHERE employee_id = &employee_num;
```

|                               | Connected as ORA1@T6 |  |
|-------------------------------|----------------------|--|
| i Input Required              |                      |  |
|                               | Cancel Continue      |  |
| Enter value for employee_num: |                      |  |

## **Character and Date Values with Substitution Variables**

Use single quotation marks for date and character values:

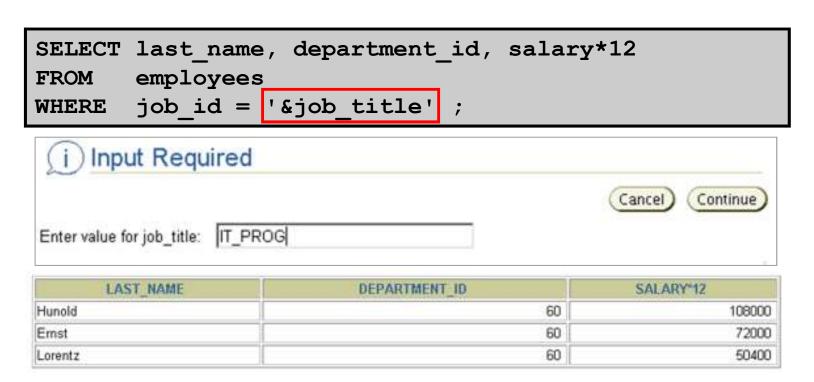

# **Specifying Column Names, Expressions, and Text**

| SELECT employee_id, last_name, journame from employees WHERE &condition ORDER BY ℴ_column; | ob_id, <mark>&amp;column_name</mark> |
|--------------------------------------------------------------------------------------------|--------------------------------------|
| i Input Required  Enter value for column_name: salary                                      | Cancel Continue                      |
| Enter value for condition: salary > 15000                                                  | Cancel Continue                      |
| Enter value for order_column;                                                              | Cancel Continue                      |

#### Using the && Substitution Variable

Use the double ampersand (&&) if you want to reuse the variable value without prompting the user each time:

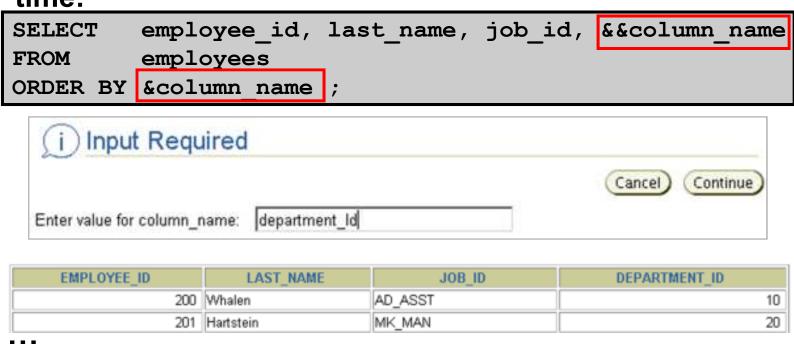

20 rows selected.

#### Using the DEFINE Command

- Use the DEFINE command to create and assign a value to a variable.
- Use the UNDEFINE command to remove a variable.

```
DEFINE employee_num = 200

SELECT employee_id, last_name, salary, department_id
FROM employees
WHERE employee_id = &employee_num;
UNDEFINE employee_num
```

## Using the VERIFY Command

Use the VERIFY command to toggle the display of the substitution variable, both before and after replaces substitution variables with values:

```
SET VERIFY ON
SELECT employee_id, last_name, salary, department_id
FROM employees
WHERE employee_id = &employee_num;
```

```
"employee_num" 200
```

```
old 3: WHERE employee_id = &employee_num
new 3: WHERE employee_id = 200
```

#### **Summary**

In this lesson, you should have learned how to:

- Use the WHERE clause to restrict rows of output:
  - Use the comparison conditions
  - Use the BETWEEN, IN, LIKE, and NULL conditions
  - Apply the logical AND, OR, and NOT operators
- Use the ORDER BY clause to sort rows of output:

```
SELECT *|{[DISTINCT] column|expression [alias],...}
FROM table
[WHERE condition(s)]
[ORDER BY {column, expr, alias} [ASC|DESC]];
```